### Authorware6x

Authorware6x

- 13 ISBN 9787313034991
- 10 ISBN 7313034997

出版时间:2003-10

页数:286

版权说明:本站所提供下载的PDF图书仅提供预览和简介以及在线试读,请支持正版图书。

#### www.tushu000.com

# Authorware6.x

——Authorware

Authorware6.x<br>authorware discussed by the material of the Macromedia<br>authorware discussed by the Macromedia

# Authorware6x

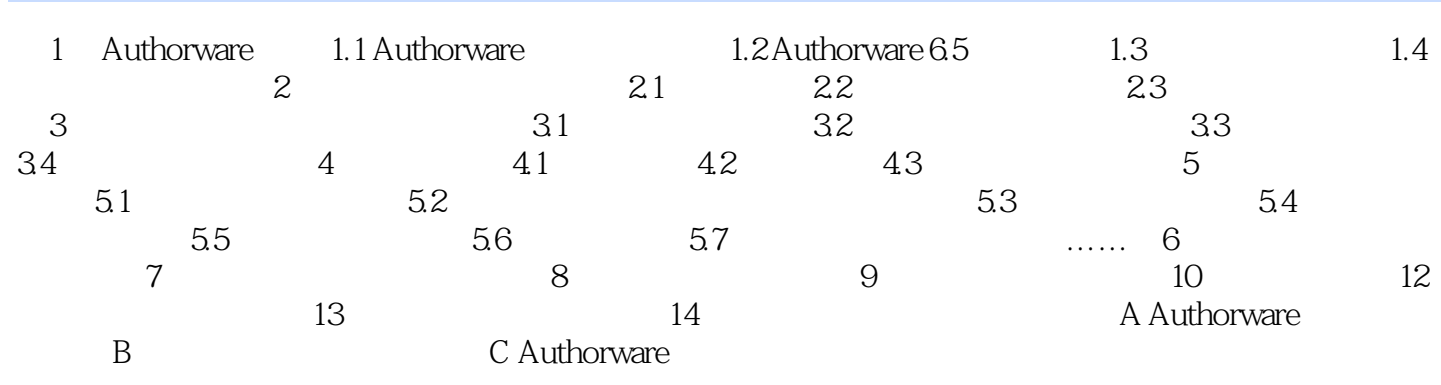

## Authorware6x

本站所提供下载的PDF图书仅提供预览和简介,请支持正版图书。

:www.tushu000.com